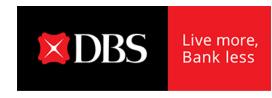

# DBS Altitude Card Promotions and Programmes Frequently Asked Questions (FAQs) for existing DBS Altitude Cardmembers

#### 1. What are the changes to the card benefits with effect from 1 August 2023?

Please refer to the table below for the changes to the card benefits for the DBS Altitude Card Promotions and Programmes from 1 August 2023 to 31 January 2024.

### Prior to 1 August 2023:

|                             | DBS Points                    | Miles                            |
|-----------------------------|-------------------------------|----------------------------------|
| Local Spend                 | 3 DBS Points                  | Equivalent to 1.2 Miles          |
|                             | for every S\$5 local spend    | for every S\$1 local spend       |
| Overseas Spend              | 5 DBS Points                  | Equivalent to 2 Miles            |
|                             | for every S\$5 overseas spend | for every S\$1 overseas spend    |
| Online Flight & Hotel Spend | Additional 4.5 DBS Points     | Equivalent to additional 1.8     |
| (Capped at S\$5,000 per     | for every S\$5 local spend    | Miles for every S\$1 local spend |
| calendar month)             |                               |                                  |
|                             | Additional 2.5 DBS Points     | Equivalent to additional 1 Mile  |
|                             | for every S\$5 overseas spend | for every S\$1 overseas spend    |

#### From 1 August 2023 onwards:

|                            | DBS Points                    | Miles                         |  |
|----------------------------|-------------------------------|-------------------------------|--|
| Local Spend                | 3.25 DBS Points               | Equivalent to 1.3 Miles       |  |
| (Including Online Flight & | for every S\$5 local spend    | for every S\$1 local spend    |  |
| Hotel Spend)               |                               |                               |  |
| Overseas Spend             | 5.5 DBS Points                | Equivalent to 2.2 Miles       |  |
| (Including Online Flight & | for every S\$5 overseas spend | for every S\$1 overseas spend |  |
| Hotel Spend)               |                               |                               |  |

Miles are awarded in the form of DBS Points which are awarded for every \$\$5 spend (1 DBS = 2 Miles) on a per transaction basis.

# 2. Why are you changing the card benefits?

We are updating our card benefits as part of our efforts to enhance our product offerings. For existing DBS Altitude Cardmembers, the <u>Terms and Conditions of the DBS Altitude Card Promotions and Programmes</u> will take effect from 1 August 2023.

3. I am an existing DBS Altitude Cardmember. Do I need to register to enjoy the revised card benefits? You will start enjoying the new card benefits with effect from 1 August 2023. No action is required on your end.

Last Updated: 1 August 2023

Page 1 of 8

DBS Bank Ltd

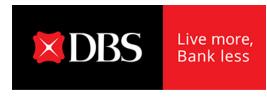

#### 4. What is considered as Local Spend?

Local spend is identified as card transaction(s) posted in Singapore dollars except the following listed in Clause 2.6 of the DBS Rewards Terms and Conditions.

#### 5. What is considered as Overseas Spend?

Overseas spend is identified as card transaction(s) posted in foreign currencies except the following listed in <u>Clause 2.6 of the DBS Rewards Terms and Conditions</u>. For the avoidance of doubt, transactions made overseas and converted to Singapore dollars via dynamic currency conversion will be considered as Local Spend.

#### 6. Will DBS Altitude Card continue to offer travel benefits?

DBS Altitude Cardmembers can continue to earn up to 10 Miles per S\$1 on online flight and hotel transactions on <a href="Expedia">Expedia</a> and <a href="Kaligo">Kaligo</a>. Stay tuned for more exclusive travel deals coming your way!

# 7. Is there a minimum spend requirement to qualify for the revised card benefits?

You do not need to meet a minimum spend to earn Miles on your retail spend.

#### 8. Is there a cap to the Miles I can earn under the revised card benefits?

There is no limit to the Miles you can earn with the revised card benefits.

# 9. Do the Miles earned under the revised card benefits come with a validity period?

DBS Points earned on the DBS Altitude Card will have no expiry. Earn Miles for Life!

# 10. What are the other benefits offered by the DBS Altitude Card?

You can visit <u>here</u> for more details and the <u>Terms and Conditions Governing the DBS Altitude Card</u> Privileges and Rewards Programme.

## 11. What are the card benefits from 1 February 2024?

Watch this space in January 2024! We will be sharing more details on the card benefits you can enjoy from 1 February 2024.

Last Updated: 1 August 2023

Page 2 of 8

**DBS Bank Ltd** 

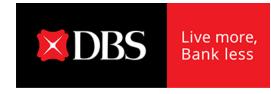

# Frequently Asked Questions ("FAQs") for the DBS Altitude Card annual fee and 10,000 bonus miles

#### 1. Who is eligible for annual fee?

Principal Cardmembers of the DBS Altitude Card will be charged a fee of \$\$194.40 (inclusive of GST) and Supplementary Cardmembers of the DBS Altitude Card will be charged a fee of \$\$97.20 (inclusive of GST).

#### 2. When will I receive the 10,000 bonus miles?

Principal Cardmembers will receive 10,000 Bonus Miles in the form of 5,000 DBS Points in your DBS Altitude Card account within the next working day after the annual fee is charged to your card account. No bonus miles will be awarded for the payment of the annual fee for Supplementary Cardmember.

# 3. Do I get to keep the 10,000 bonus miles if my annual fee has been waived?

Principal Cardmembers who enjoy the auto annual fee waiver will not be eligible for the 10,000 Bonus Miles (5,000 DBS Points). For other Principal Cardmembers whose annual fee waiver has been approved, the 10,000 Bonus Miles (5,000 DBS Points) credited will be reversed within 3 working days upon annual fee waiver.

4. What if I have utilized the bonus miles awarded to me before my annual fee waiver is approved?

DBS reserves the right to charge an equivalent cash amount (that is, \$\$0.0388 per DBS Point or any other rate as we deem fit) to the Principal Card account to make up for the shortfall in DBS Points, recover any shortfall in DBS Points from any card account of the Cardmember.

Last Updated: 1 August 2023

Page 3 of 8

**DBS Bank Ltd** 

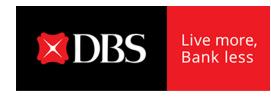

# Frequently Asked Questions ("FAQs") for the DBS Altitude Visa Signature Card – Complimentary Priority Pass™ Membership

#### 1. Who is entitled to utilise the 2 free lounge visits?

Each <u>principal</u> DBS Altitude Visa Signature Cardmember is entitled to 2 complimentary lounge visits per 12-month membership period.

Cardmembers have a choice to enjoy either (i) 2 separate <u>member</u> visits, or (ii) 1 concurrent <u>member & guest</u> visit.

## 2. Will I receive a physical Priority Pass™ Membership Card when my application is successful?

From 1 January 2021, physical Priority Pass™ Membership Card will not be issued for all new or renewed applications. You will receive a welcome email with your digital Priority Pass™ Membership account details from Priority Pass™ when your application has been successfully processed.

#### 3. Can I visit the lounge again after utilising the 2 complimentary visits?

Any additional visits or accompanying guests will enjoy the preferential visit rate of US\$32 per person per visit. All preferential visit fee amounts will be debited from your DBS Altitude Visa Signature Card on file as per Priority Pass™ records.

#### 4. I'm a supplementary cardmember. Am I eligible?

Complimentary Priority Pass™ Membership is only applicable to <u>principal</u> DBS Altitude Visa Signature Cardmembers.

#### 5. What do I need to bring along to access the lounge?

Your digital Priority Pass™ Membership Card and boarding pass, must be presented at the lounges for entry.

#### 6. How do I access my digital Membership Card?

To access your digital Membership Card, please login to your account via Priority Pass™ app or website by entering the username and password that you created during your membership enrollment.

# How can I retrieve my username and/or password?

Click on "Forgot your details?" in the login page and provide the information as requested.

Last Updated: 1 August 2023

Page 4 of 8

**DBS Bank Ltd** 

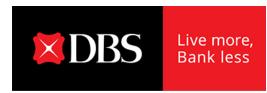

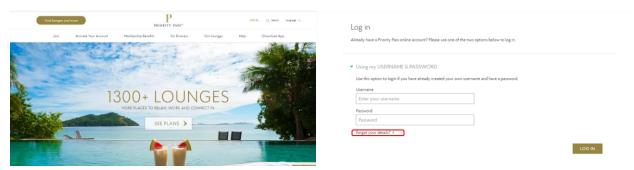

If you have not yet created your online account:

**Step 1:** Visit <u>www.prioritypass.com/altitudevisacard</u> to register for your digital Priority Pass™ Membership Card. You will receive a welcome email after you have successfully register for an account.

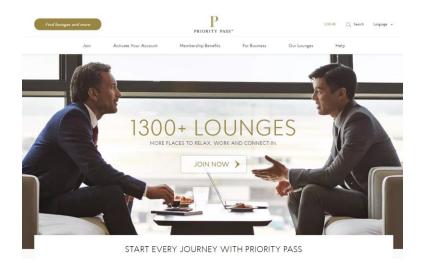

**Step 2:** Once the account is created, you can access your membership details and digital Membership Card by using the username and password that you have created during your membership enrollment, to login via the Priority Pass™ app or website.

Last Updated: 1 August 2023

Page 5 of 8

DBS Bank Ltd

Tel: 1800 111 1111

CBG -Card & Unsecured Loans 12 Marina Boulevard, Level 5 DBS Asia Central @ Marina Bay Financial Centre Tower 3 Singapore 018982

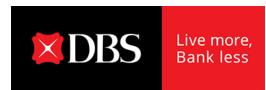

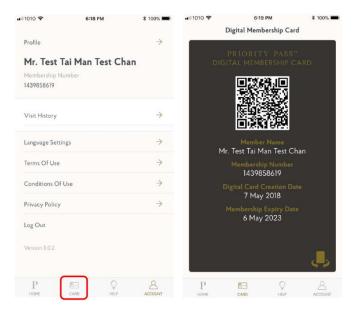

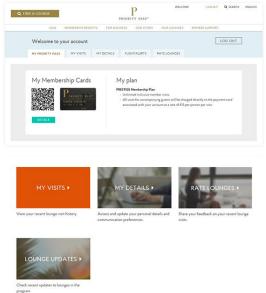

Last Updated: 1 August 2023

# Page 6 of 8

DBS Bank Ltd
CBG -Card & Unsecured Loans
12 Marina Boulevard, Level 5
DBS Asia Central @
Marina Bay Financial Centre Tower 3
Singapore 018982

Tel: 1800 111 1111

www.dbs.com/sg/card

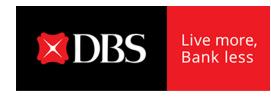

# 7. Where can I find the list of airport lounges and if the lounge accepts the digital Membership Card?

Visit the Priority Pass<sup>™</sup> app or website to search for your desired lounge in the relevant city or airport. If the lounge accepts the digital Membership Card, "Digital Card Accepted" will be listed under the "Facilities" section.

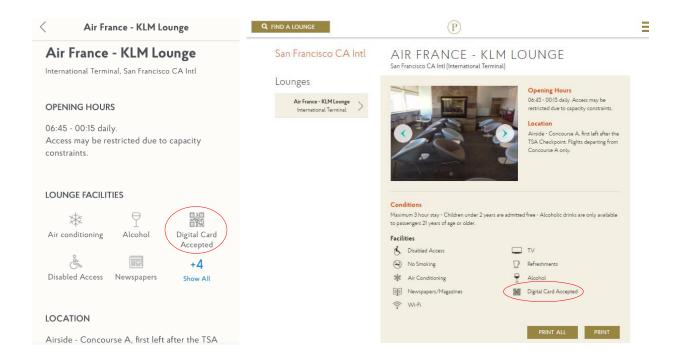

## 8. Is the 12-month membership period based on calendar year?

Your 12-month membership period is based on your Priority Pass™ Membership application date.

You can simply check your account details via the Priority Pass™ app or website.

**Example:** If your Card Expiry Date is 7 December 2023, your current 12-month membership period will be from 8 December 2022 to 7 December 2023.

Last Updated: 1 August 2023

Page 7 of 8

CBG -Card & Unsecured Loans 12 Marina Boulevard, Level 5 DBS Asia Central @ Marina Bay Financial Centre Tower 3 Singapore 018982

**DBS Bank Ltd** 

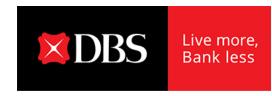

# 9. How can I check if I have utilised my complimentary visits for the current membership period?

Login to your online account via the Priority Pass™ app or website to check your visit history.

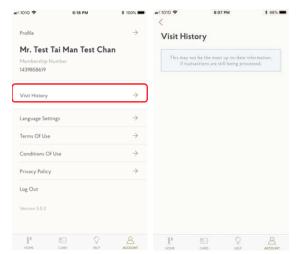

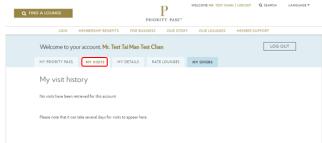

Last Updated: 1 August 2023

Page 8 of 8

DBS Bank Ltd CBG -Card & Unsecured Loans 12 Marina Boulevard, Level 5 DBS Asia Central @ Marina Bay Financial Centre Tower 3 Singapore 018982